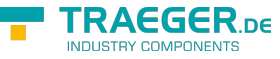

# OpcAggregateConfigurationNode Members

**Namespace:** Opc.UaFx **Assemblies:** Opc.UaFx.Advanced.dll, Opc.UaFx.Advanced.dll The [OpcAggregateConfigurationNode](https://docs.traeger.de/en/software/sdk/opc-ua/net/api/opc.uafx.opcaggregateconfigurationnode) type exposes the following members.

# <span id="page-0-0"></span>Constructors

# <span id="page-0-1"></span>OpcAggregateConfigurationNode()

Initializes a new instance of the [OpcAggregateConfigurationNode](https://docs.traeger.de/en/software/sdk/opc-ua/net/api/opc.uafx.opcaggregateconfigurationnode) class.

**C#**

public OpcAggregateConfigurationNode()

# <span id="page-0-2"></span>OpcAggregateConfigurationNode(IOpcNode)

Initializes a new instance of the [OpcAggregateConfigurationNode](https://docs.traeger.de/en/software/sdk/opc-ua/net/api/opc.uafx.opcaggregateconfigurationnode) class as a child node of the parent node given.

#### **C#**

public OpcAggregateConfigurationNode(IOpcNode parent)

#### **Parameters**

#### parent [IOpcNode](https://docs.traeger.de/en/software/sdk/opc-ua/net/api/opc.uafx.iopcnode)

The [IOpcNode](https://docs.traeger.de/en/software/sdk/opc-ua/net/api/opc.uafx.iopcnode) used as the parent node or a null reference (Nothing in Visual Basic) in the case there is no parent node available.

# <span id="page-0-3"></span>OpcAggregateConfigurationNode(IOpcNode, OpcName)

Initializes a new instance of the [OpcAggregateConfigurationNode](https://docs.traeger.de/en/software/sdk/opc-ua/net/api/opc.uafx.opcaggregateconfigurationnode) class accessible by the name specified as a child node of the parent node given.

#### **C#**

public OpcAggregateConfigurationNode(IOpcNode parent, OpcName name)

#### **Parameters**

#### parent [IOpcNode](https://docs.traeger.de/en/software/sdk/opc-ua/net/api/opc.uafx.iopcnode)

The [IOpcNode](https://docs.traeger.de/en/software/sdk/opc-ua/net/api/opc.uafx.iopcnode) used as the parent node or a null reference (Nothing in Visual Basic) in the case there is no

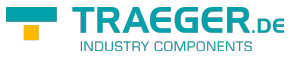

parent node available.

#### name [OpcName](https://docs.traeger.de/en/software/sdk/opc-ua/net/api/opc.uafx.opcname)

The [OpcName](https://docs.traeger.de/en/software/sdk/opc-ua/net/api/opc.uafx.opcname) through that the new aggregate configurtion node can be accessed.

### <span id="page-1-0"></span>OpcAggregateConfigurationNode(IOpcNode, OpcName, OpcNodeId)

Initializes a new instance of the [OpcAggregateConfigurationNode](https://docs.traeger.de/en/software/sdk/opc-ua/net/api/opc.uafx.opcaggregateconfigurationnode) class accessible by the name and id specified as a child node of the parent node given.

#### **C#**

public OpcAggregateConfigurationNode(IOpcNode parent, OpcName name, OpcNodeId id)

#### **Parameters**

#### parent [IOpcNode](https://docs.traeger.de/en/software/sdk/opc-ua/net/api/opc.uafx.iopcnode)

The [IOpcNode](https://docs.traeger.de/en/software/sdk/opc-ua/net/api/opc.uafx.iopcnode) used as the parent node or a null reference (Nothing in Visual Basic) in the case there is no parent node available.

#### name [OpcName](https://docs.traeger.de/en/software/sdk/opc-ua/net/api/opc.uafx.opcname)

The [OpcName](https://docs.traeger.de/en/software/sdk/opc-ua/net/api/opc.uafx.opcname) through that the new aggregate configurtion node can be accessed.

#### id [OpcNodeId](https://docs.traeger.de/en/software/sdk/opc-ua/net/api/opc.uafx.opcnodeid)

The [OpcNodeId](https://docs.traeger.de/en/software/sdk/opc-ua/net/api/opc.uafx.opcnodeid) through that the new aggregate configurtion node can be identified and accessed.

## <span id="page-1-1"></span>OpcAggregateConfigurationNode(OpcName)

Initializes a new instance of the [OpcAggregateConfigurationNode](https://docs.traeger.de/en/software/sdk/opc-ua/net/api/opc.uafx.opcaggregateconfigurationnode) class accessible by the name specified.

#### **C#**

```
public OpcAggregateConfigurationNode(OpcName name)
```
#### **Parameters**

#### name [OpcName](https://docs.traeger.de/en/software/sdk/opc-ua/net/api/opc.uafx.opcname)

The [OpcName](https://docs.traeger.de/en/software/sdk/opc-ua/net/api/opc.uafx.opcname) through that the new aggregate configurtion node can be accessed.

## <span id="page-1-2"></span>OpcAggregateConfigurationNode(OpcName, OpcNodeId)

Initializes a new instance of the [OpcAggregateConfigurationNode](https://docs.traeger.de/en/software/sdk/opc-ua/net/api/opc.uafx.opcaggregateconfigurationnode) class accessible by the name and id specified.

#### **C#**

public OpcAggregateConfigurationNode(OpcName name, OpcNodeId id)

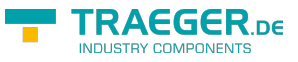

#### **Parameters**

name [OpcName](https://docs.traeger.de/en/software/sdk/opc-ua/net/api/opc.uafx.opcname)

The [OpcName](https://docs.traeger.de/en/software/sdk/opc-ua/net/api/opc.uafx.opcname) through that the new aggregate configurtion node can be accessed.

id [OpcNodeId](https://docs.traeger.de/en/software/sdk/opc-ua/net/api/opc.uafx.opcnodeid)

The [OpcNodeId](https://docs.traeger.de/en/software/sdk/opc-ua/net/api/opc.uafx.opcnodeid) through that the new aggregate configurtion node can be identified and accessed.

# <span id="page-2-1"></span>Properties

# <span id="page-2-2"></span>DefaultTypeDefinitionId

Gets the default identifier which identifies the node that defines the underlying node type from that this [OpcInstanceNode](https://docs.traeger.de/en/software/sdk/opc-ua/net/api/opc.uafx.opcinstancenode) has been created.

**C#**

protected override OpcNodeId DefaultTypeDefinitionId { get; }

#### **Property Value**

#### **[OpcNodeId](https://docs.traeger.de/en/software/sdk/opc-ua/net/api/opc.uafx.opcnodeid)**

The [OpcNodeId](https://docs.traeger.de/en/software/sdk/opc-ua/net/api/opc.uafx.opcnodeid) of the type node from that this [OpcInstanceNode](https://docs.traeger.de/en/software/sdk/opc-ua/net/api/opc.uafx.opcinstancenode) has been created from. These type node defines the typical structure of an instance node of its type definition. If there exists no specific type definition node a null reference (Nothing in Visual Basic).

# <span id="page-2-3"></span><span id="page-2-0"></span>PercentDataBad

Gets or sets a value which indicates the minimum percentage of bad data in a given interval required for the status code for the given interval for the processed data requests to be set to bad.

#### **C#**

```
public byte PercentDataBad { get; set; }
```
#### **Property Value**

#### [Byte](https://docs.microsoft.com/en-us/dotnet/api/system.byte)

A value indicating the percentage of bad data for the processed data requests set to bad. The default value is 100.

#### **Remarks**

The [PercentDataGood](#page-3-0) and [PercentDataBad](#page-2-0) must follow the following relationship [PercentDataGood](#page-3-0) >= (100 – [PercentDataBad\)](#page-2-0). If they are equal the result of the [PercentDataGood](#page-3-0) calculation is used.

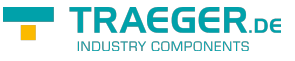

### <span id="page-3-2"></span>PercentDataBadNode

Gets the [OpcPropertyNode´1](https://docs.traeger.de/en/software/sdk/opc-ua/net/api/opc.uafx.opcpropertynode-1) of the [PercentDataBad](#page-2-0) property.

#### **C#**

public OpcPropertyNode<byte> PercentDataBadNode { get; }

#### **Property Value**

[OpcPropertyNode](https://docs.traeger.de/en/software/sdk/opc-ua/net/api/opc.uafx.opcpropertynode)[<Byte>](https://docs.microsoft.com/en-us/dotnet/api/system.byte)

An instance of the OpcPropertyNode<sup>'</sup>1 class.

### <span id="page-3-3"></span><span id="page-3-0"></span>PercentDataGood

Gets or sets a value which indicates the minimum percentage of good data in a given interval required for the status code for the given interval for the processed data requests to be set to good.

#### **C#**

public byte PercentDataGood { get; set; }

#### **Property Value**

#### [Byte](https://docs.microsoft.com/en-us/dotnet/api/system.byte)

A value indicating the percentage of bad data for the processed data requests set to bad. The default value is 100.

#### **Remarks**

The [PercentDataGood](#page-3-0) and [PercentDataBad](#page-2-0) must follow the following relationship [PercentDataGood](#page-3-0) >= (100 – [PercentDataBad\)](#page-2-0). If they are equal the result of the [PercentDataGood](#page-3-0) calculation is used.

### <span id="page-3-4"></span>PercentDataGoodNode

Gets the [OpcPropertyNode´1](https://docs.traeger.de/en/software/sdk/opc-ua/net/api/opc.uafx.opcpropertynode-1) of the [PercentDataGood](#page-3-0) property.

#### **C#**

public OpcPropertyNode<byte> PercentDataGoodNode { get; }

#### **Property Value**

#### [OpcPropertyNode](https://docs.traeger.de/en/software/sdk/opc-ua/net/api/opc.uafx.opcpropertynode)[<Byte>](https://docs.microsoft.com/en-us/dotnet/api/system.byte)

<span id="page-3-1"></span>An instance of the OpcPropertyNode<sup>'</sup>1 class.

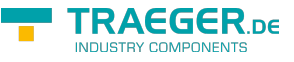

### <span id="page-4-1"></span>TreatUncertainAsBad

Gets or sets a value indicating whether the server treats data returned with a status code severity uncertain with respect to aggregate calculations.

#### **C#**

```
public bool TreatUncertainAsBad { get; set; }
```
#### **Property Value**

#### [Boolean](https://docs.microsoft.com/en-us/dotnet/api/system.boolean)

The value true indicates the server considers the severity equivalent to bad, a value equals false indicates the server considers the severity equivalent to good, unless the aggregate definition says otherwise. The default value is true. Note that the value is still treated as uncertain when the status code for the result is calculated.

## <span id="page-4-2"></span>TreatUncertainAsBadNode

Gets the [OpcPropertyNode´1](https://docs.traeger.de/en/software/sdk/opc-ua/net/api/opc.uafx.opcpropertynode-1) of the [TreatUncertainAsBad](#page-3-1) property.

#### **C#**

```
public OpcPropertyNode<bool> TreatUncertainAsBadNode { get; }
```
#### **Property Value**

[OpcPropertyNode](https://docs.traeger.de/en/software/sdk/opc-ua/net/api/opc.uafx.opcpropertynode)[<Boolean](https://docs.microsoft.com/en-us/dotnet/api/system.boolean)>

An instance of the OpcPropertyNode<sup>1</sup> class.

## <span id="page-4-3"></span><span id="page-4-0"></span>UseSlopedExtrapolation

Gets or sets a value indicating whether the server interpolates data when no boundary value exists (i.e. extrapolating into the future from the last known value).

#### **C#**

```
public bool UseSlopedExtrapolation { get; set; }
```
#### **Property Value**

#### [Boolean](https://docs.microsoft.com/en-us/dotnet/api/system.boolean)

The value false indicates that the server will use a stepped extrapolation format, and hold the last known value constant. A value of true indicates the server will project the value using [UseSlopedExtrapolation](#page-4-0) mode. The default value is false.

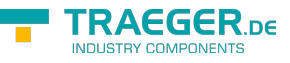

## <span id="page-5-0"></span>UseSlopedExtrapolationNode

Gets the [OpcPropertyNode´1](https://docs.traeger.de/en/software/sdk/opc-ua/net/api/opc.uafx.opcpropertynode-1) of the [UseSlopedExtrapolation](#page-4-0) property.

#### **C#**

public OpcPropertyNode<bool> UseSlopedExtrapolationNode { get; }

#### **Property Value**

[OpcPropertyNode](https://docs.traeger.de/en/software/sdk/opc-ua/net/api/opc.uafx.opcpropertynode)[<Boolean](https://docs.microsoft.com/en-us/dotnet/api/system.boolean)>

An instance of the OpcPropertyNode<sup>'</sup>1 class.

# <span id="page-5-1"></span>Methods

# <span id="page-5-2"></span>ApplyConfiguration(OpcAggregateConfiguration)

Applies the configuration specified to the aggregation setup of this [OpcAggregateConfigurationNode.](https://docs.traeger.de/en/software/sdk/opc-ua/net/api/opc.uafx.opcaggregateconfigurationnode)

#### **C#**

public void ApplyConfiguration(OpcAggregateConfiguration configuration)

#### **Parameters**

configuration [OpcAggregateConfiguration](https://docs.traeger.de/en/software/sdk/opc-ua/net/api/opc.uafx.opcaggregateconfiguration)

The [OpcAggregateConfiguration](https://docs.traeger.de/en/software/sdk/opc-ua/net/api/opc.uafx.opcaggregateconfiguration) to apply.

#### **Exceptions**

#### [ArgumentNullException](https://docs.microsoft.com/en-us/dotnet/api/system.argumentnullexception)

The configuration is a null reference (Nothing in Visual Basic).

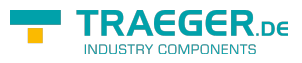

# **Table of Contents**

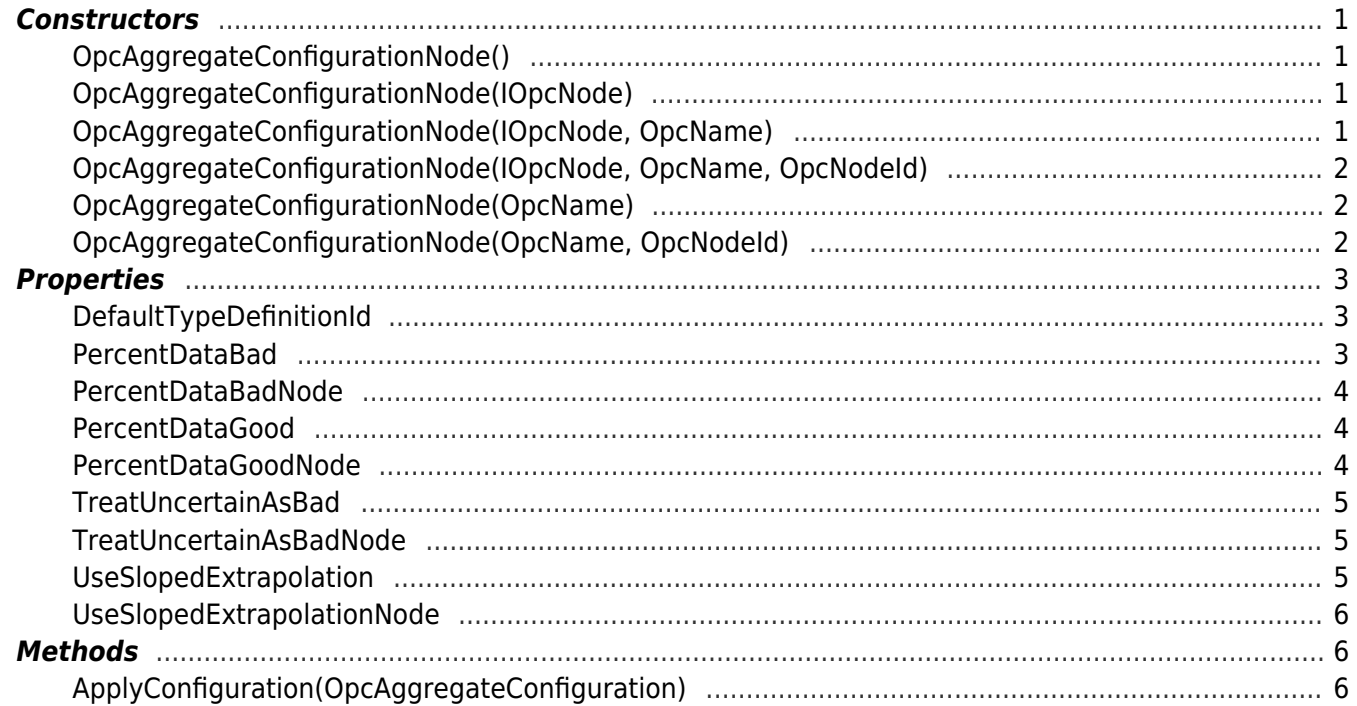

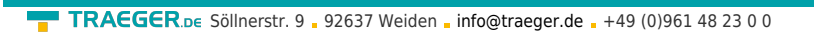

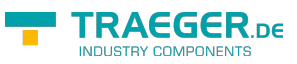